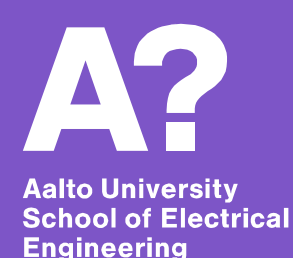

# **Basics of MRI ELEC- E8736**

### **MATLAB exercise**

*Rui Gao, Lauri Palva & Simo Särkkä*

### **Background**

- An object was imaged with a 3 T MRI scanner at Aalto Advanced Magnetic Imaging Center.
- A set of receive coils were used for signal detection.
- The arrangement of the receive coils is explained in the next two slides.

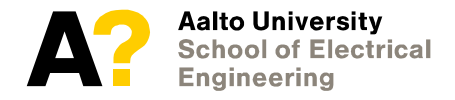

### **Signal detection with coils**

#### **Surface coil**

- A surface coil is essentially a loop of conducting material. This type of receiver coil is placed directly on or over the region of interest for increased magnetic sensitivity.
- MR imaging is increasingly performed using arrays of small surface coils placed near or on the body, often in conjunction with parallel imaging.

Surface coils

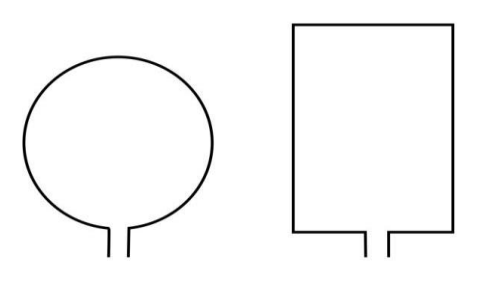

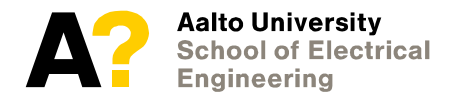

### **Signal detection with coils**

#### **Phased array coils**

- In MRI, a phased array coil generally refers to a set of receive coils whose signals are combined to obtain a uniform image over a region larger than any individual coil could cover while taking advantage of the high SNR available from the smaller individual coils.
- The signals obtained from the individual coils are combined to give a single image. See Chapter 27.4 in Brown et al. (2014).

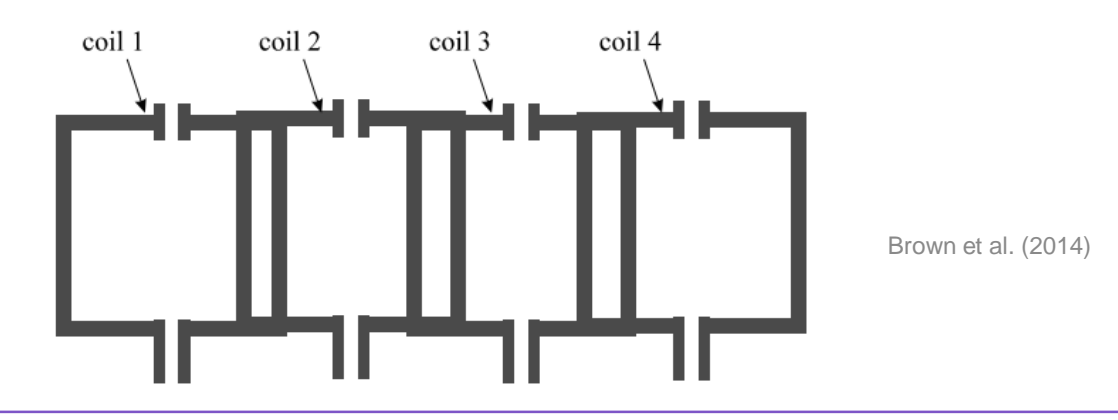

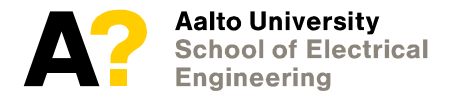

Basics of MRI MATLAB exercise

# **Imaging parameters**

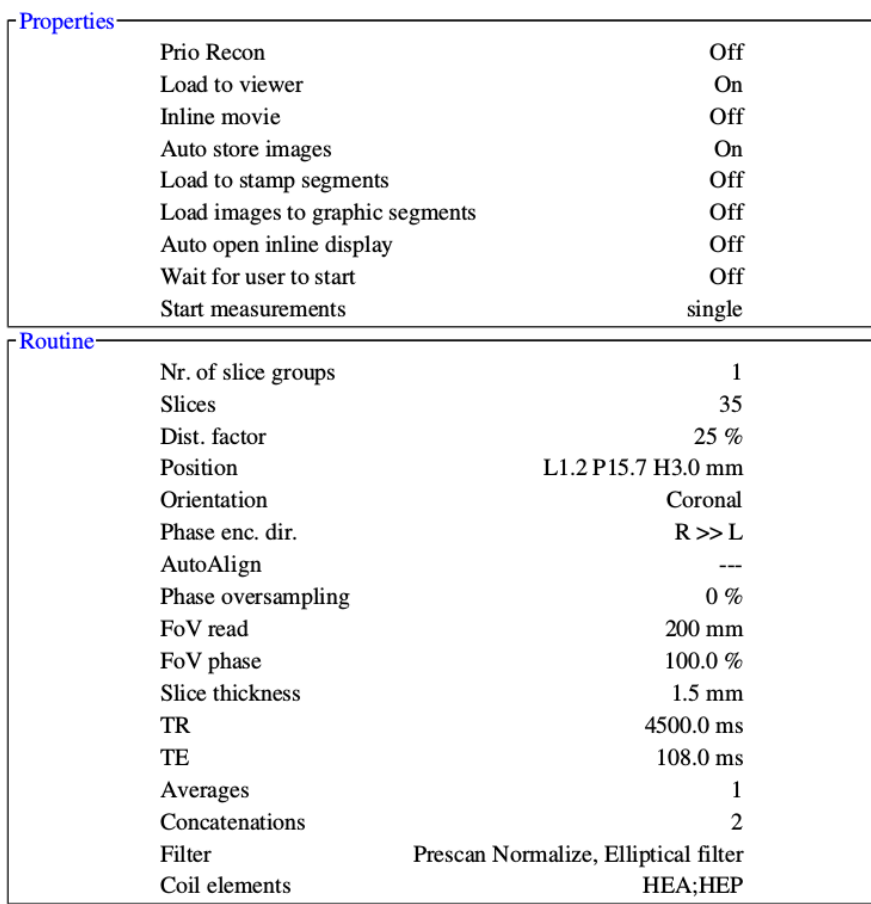

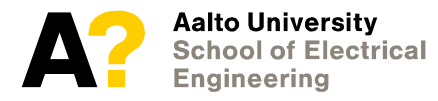

### **Imaging parameters**

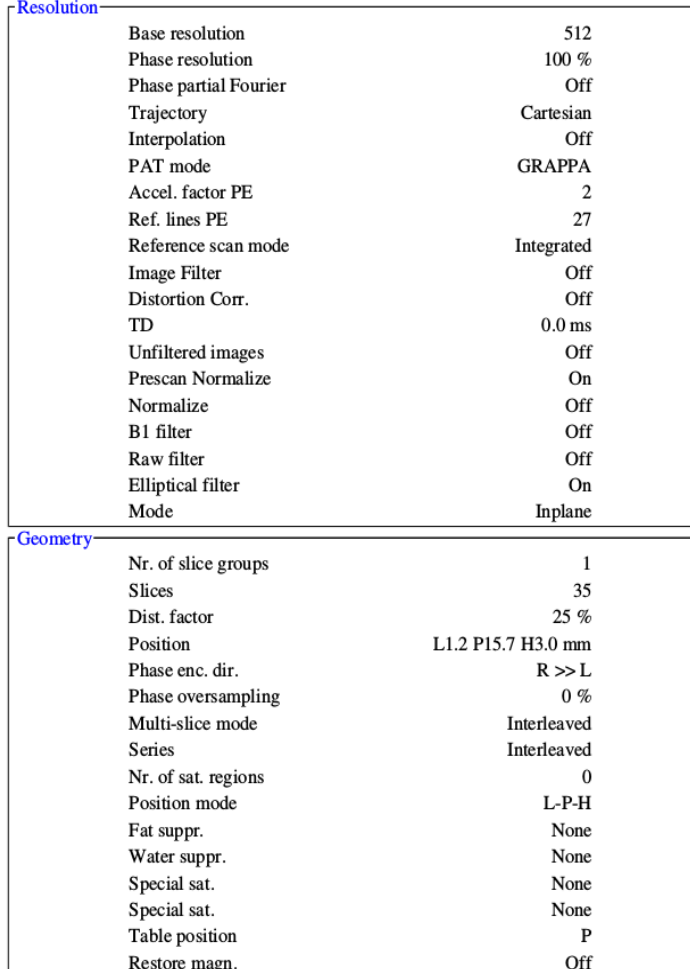

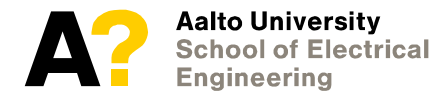

### **Filling of** *k***-space**

Data is acquired in the spatial frequency domain (*k-*space).

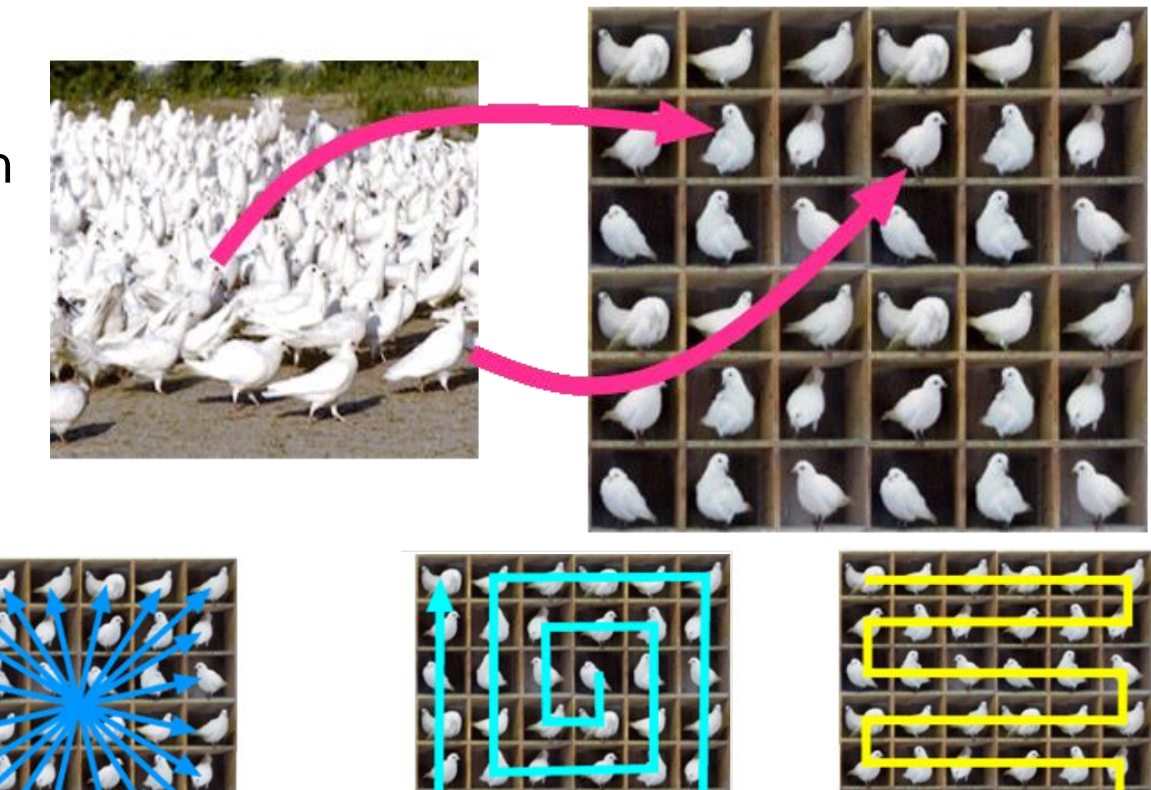

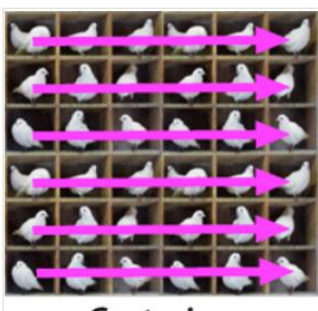

Cartesian

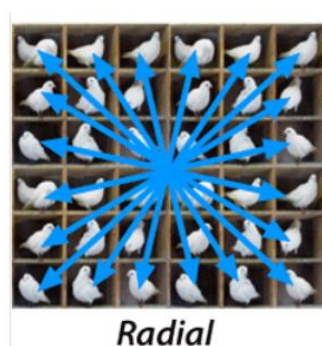

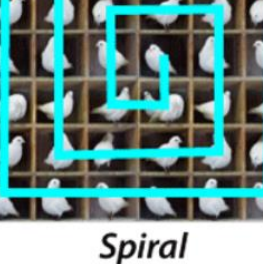

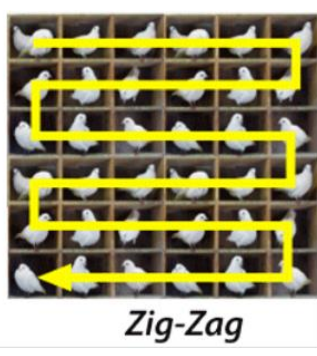

<http://mriquestions.com/k-space-trajectories.html>

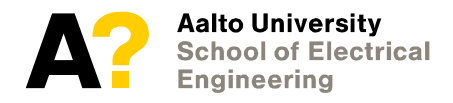

## **Inverse Fourier transformation**

- The *k*-space is filled with data directly from MR signal.
- Image is recovered from *k*-space data using inverse Fourier transform

$$
s(k_x, k_y) = \int \int \int dx dy dz \, \rho(x, y, z) e^{-i2\pi (k_x x + k_y y)}
$$

Fourier transformation

$$
\hat{\rho}(x,y) = \int dk_x s(k_x,k_y) e^{i2\pi (k_x x + k_y y)} = \int dz \,\rho(x,y,z)
$$

Inverse Fourier transformation

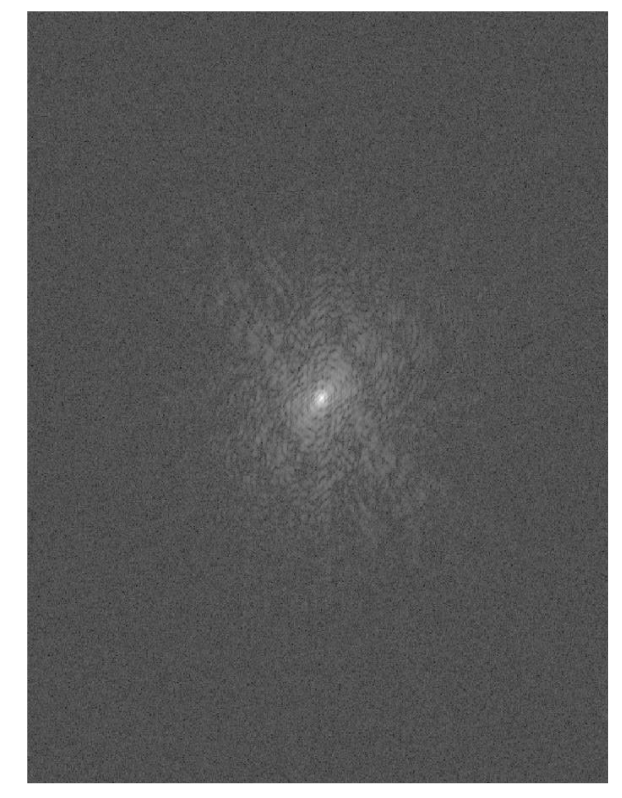

Data in *k-*space

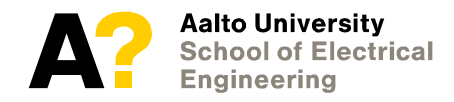

### **Data**

The data are contained in the files **slice6\_116.mat** and **slice6\_1732.mat**. The data files contain 32 (16 per data file) individual 1024 ×522 *k*-space data matrices, each obtained from a different receiver coil. Each of these *k*space data matrices can be used to reconstruct an imperfect and partial MRI image.

- Number of slices 1
- Slice thickness: 1.5 mm
- Slice number: 6/35
- Resolution: 1024 x 522
- Number of coils: 32

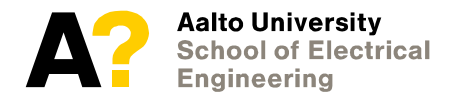

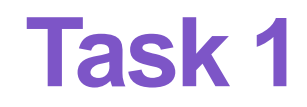

As described in Chapters 9, 10 and 11, **reconstruct** the 32 images corresponding to each receiver coil via discrete two-dimensional Fourier transform.

Hint: Recall the MATLAB functions fftshift and ifftshift to position the image correctly.

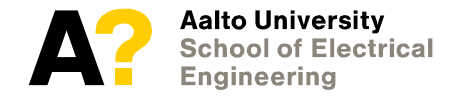

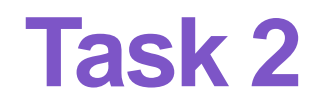

You should now have 32 reconstructed partial images of the object. To produce the final complete image, try combining the coil images by

- averaging
- the sum of squares (SoS) reconstruction

$$
Z_{x,y}^{\text{SoS}} = \sqrt{\sum_{i=1}^{32} (Z_{x,y}^{\text{coil}(i)})^2}
$$

where  $Z_{x,y}^{\text{coil}(i)}$  stands for the pixel value at (x; y) of the i:th coil image.

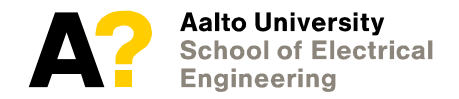

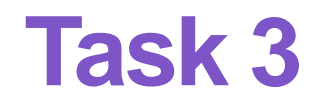

Compute the **signal-to-noise ratio** in the final SoS-reconstructed image.

Write a **short report** where you explain how image reconstruction is done and describe your signal-to-noise ratio calculations. Include some of the reconstructed 32 partial coil images as well as the final images obtained by averaging and the SoS. Also include separate MATLAB file(s).

The report is to be returned by **April 20** on MyCourses (Exercises section).

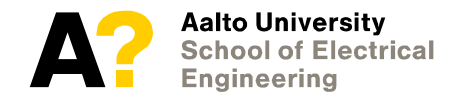